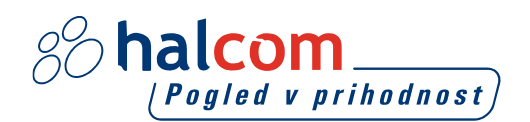

Pripravil(a): Številka: Datum: Halcom d.d. 40000-3-10/17 1.6.2017

## **1 OSNOVNI POGOJI ZA DELO S HAL E-BANK**

Za delo s Hal E-Bank potrebujete:

- osebni računalnik z nameščenim operacijskim sistemom Windows 7 SP1, Windows 8.1 ali Windows 10. Vsi operacijski sistemi Windows morajo biti posodobljeni na najnovejše popravke,
- programsko opremo Hal E-Bank,
- kvalificirano digitalno potrdilo, izdano s strani Halcom CA, ki je pooblaščena s strani banke,
- povezavo z bančnim strežnikom (dostop do interneta),
- sklenjeni poslovni dogovor o poslovanju preko Hal E-Bank rešitev, ki ga sklenete z banko.

Če vam je bilo kvalificirano digitalno potrdilo izdano na pametni kartici, potrebujete tudi čitalnik pametnih kartic (priključite ga na osebni računalnik).

# **2 ENOUPORABNIŠKA RAZLIČICA – HAL E-BANK/PERSONAL**

## **2.1 ZAHTEVANA STROJNA OPREMA**

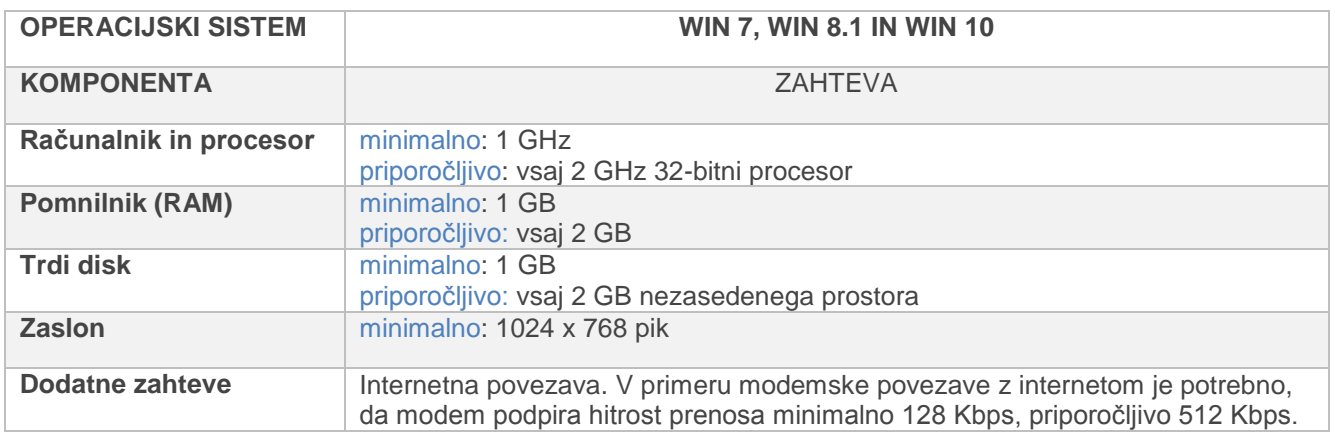

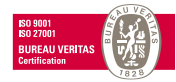

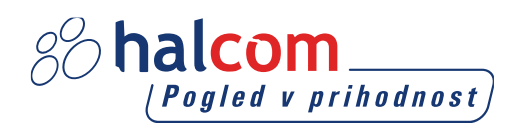

Če uporabljate čitalec pametnih kartic, potrebujete komunikacijska vrata glede na uporabljen čitalec pametnih kartic:

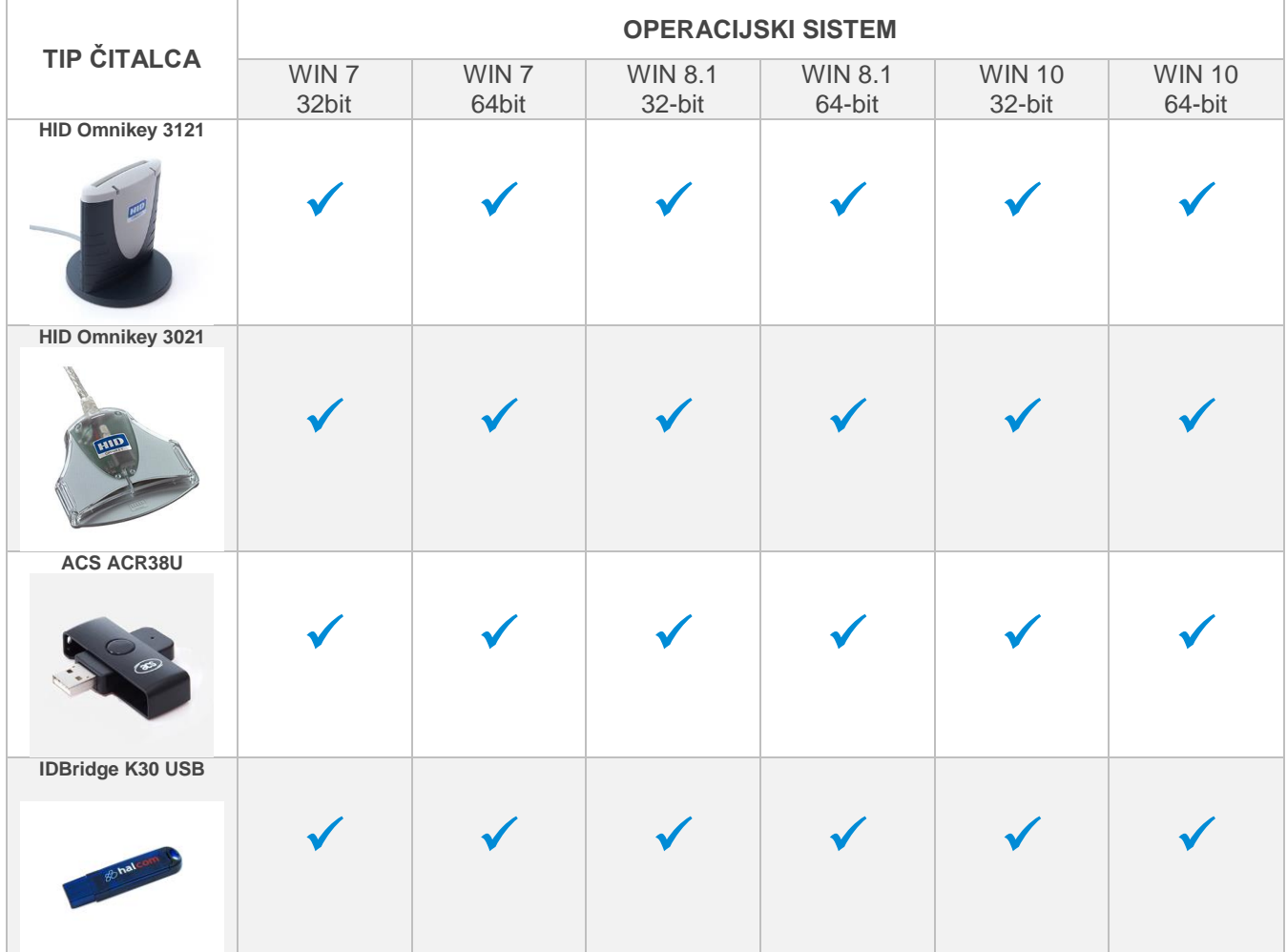

#### **2.2 ZAHTEVANA PROGRAMSKA OPREMA**

Za namestitev programske opreme so potrebne ustrezne pravice za nameščanje ali pa je potrebna prisotnost sistemskega administratorja.

- Nameščena mora biti programska oprema za branje pametnih kartic [Nexus Personal](http://www.halcom.si/si/produkti/digitalno-potrdilo/prevzem-programske-opreme-nexus-personal/) (Windows 7 SP1/8.1/10).
- Pri modemski povezavi mora biti nameščena tudi podpora omrežja na klic (»Dial-Up Networking«) z ustreznim gonilnikom za modem.
- Nameščen spletni brskalnik Microsoft Internet Explorer verzije 11.0 ali novejši.
- Nameščen Adobe Acrobat Reader ali Adobe Acrobat X verzije 10.0 ali novejši.

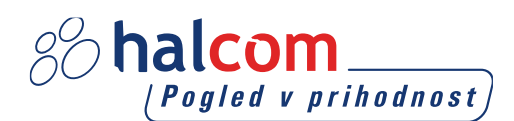

#### **2.3 ZAHTEVANA POSTAVITEV PARAMETROV**

- Nastavitev časovnega pasu na osebnih računalnikih s Hal E-Bank odjemalcem ali z baznim strežnikom (»Time Zone«) na GMT+1.
- Nameščena (in ne nujno privzeta/»default«) podpora slovenskim področnim nastavitvam (»Regional Settings – Slovenian«) na delovnih postajah.

Pri povezavi z bančnim strežnikom preko požarnega zidu je potrebno za povezovanje odpreti zahtevana vrata za prenos podatkov in osveževanje programa. IP naslovi in številke zahtevanih vrat so navedeni v programu, ki se nahaja na naslednji povezavi: [http://www.halcom.si/si/pomoc/?action=showEntry&data=203.](http://www.halcom.si/si/pomoc/?action=showEntry&data=203)

 Aplikacija za povezovanje ne uporablja HTTP proxy strežnikov, saj tudi osnovni protokol za prenos podatkov ni protokol HTTP.

Aplikacija se sicer lahko povezuje neposredno na HTTPS strežnik, vendar ne preko proxy strežnika. Do sedaj prejeli zelo malo zahtev po implementaciji SSL tunnelinga oziroma podpore SSL proxy-jem. Z varnostnega stališča je vseeno, ali podjetje dovoli dostop do nekega URL naslova preko SSL proxy-ja ali dovoli odpiranje zunanjih povezav do točno določenega strežnika in TCP porta.

Edini proxy strežniki, ki jih odjemalec zato podpira, so t.i. "port forwarding" ali "traffic redirection" proxy strežniki, kjer se ves promet, poslan na TCP vrata proxy strežnika, v nespremenjeni obliki pošilja naprej do ciljnega ebančnega strežnika.

## **3 VEČUPORABNIŠKA RAZLIČICA – HAL E-BANK/CORPORATE**

Hal E-Bank/Corporate program je namenjen za uporabo pri pravnih osebah, ki opravljajo plačilni promet na večih računalnikih lokalnega omrežja.

Hal E-Bank/Corporate program deluje v načinu odjemalec / strežnik, ki zahteva skupno bazo podatkov, običajno nameščeno na strežniku. Nanj je potrebno namestiti programsko opremo strežnika podatkovne zbirke IBM DB2, na delovne postaje - odjemalce pa IBM DB2 klienta ter programsko opremo ustrezno konfigurirati. Za namestitev so potrebne administratorske pravice na strežniku.

**Dodatne zahteve morajo biti izpolnjene za uporabo večuporabniške rešitve. Pri tem je potrebno upoštevati vse zahteve, ki veljajo za enouporabniško rešitev!**

## **3.1 ODJEMALSKI RAČUNALNIKI/DELOVNA MESTA**

Zahteve za odjemalski računalnik:

- Priključeni na lokalno omrežje po TCP/IP protokolu,
- Dodatno vsaj 2 GB prostora na trdem disku,
- Če se za povezavo z Hal E-Bank strežnikom uporablja klicni dostop, mora na vsaj enem računalniku z nameščenim Hal E-Bank odjemalcem biti nameščen modem. V primeru da se uporablja klicni dostop je možna izmenjava podatkov z banko samo na računalnikih na katerih so nameščeni modemi. V primeru da je modem nameščen samo na enem računalniku, poteka vsa izmenjava podatkov z banko poteka preko tega računalnika.

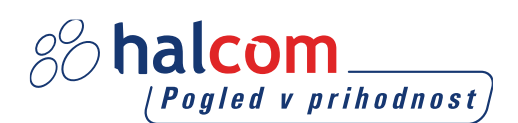

## **3.2 BAZNI STREŽNIK ZA SKUPNO BAZO PODATKOV**

- Zahteve operacijskega sistema se razlikujejo glede na verzijo baze podatkov:
	- **IBM DB2 ver. 11.1**
		- Windows 7 SP1 (Enterprise, Professional, Ultimate)
		- Windows 8.1 (Enterprise, Professional, Standard)
		- Windows 10 (Enterprise, Professional)
		- Windows Server 2012 (Datacenter, Essentials, Standard)
		- Windows Server 2012 R2 (Datacenter, Essentials, Standard)
		- Windows Server 2016 (Datacenter, Essentials, Standard)

#### **Zahteve za operacijski sistem za delovne postaje so enake kot za strežnik.**

- Podporo TCP/IP protokolu.
- Potreben prostor na disku za namestitev programa IBM DB2 je vsaj 2 GB. Pri zahtevanem prostoru na disku za bazo podatkov je težko oceniti velikost baze zaradi možnosti sprejema datotek. Približen izračun: 5000 transakcij = 20 Mb prostora + datoteke.
- Velikost hitrega pomnilnika (RAM):
	- **Windows 7 SP1/ Windows 8.1 / Windows 10** vsaj 1 GB ter za vsakega sočasnega uporabnika mrežne različice Hal E-Bank dodatne 4 MB pomnilnika RAM (priporočljivo 1,5 GB pomnilnika RAM)
	- **Windows Server 2012 / 2016** vsaj 1,5 GB ter za vsakega sočasnega uporabnika mrežne različice Hal E-Bank dodatne 4 MB pomnilnika RAM (priporočljivo 2 GB pomnilnika RAM)

Priporočljiva velikost pomnilnika je odvisna tudi od ostalih aplikacij, ki se izvajajo na strežniku. **Glavni pogoj je, da ima strežnik na razpolago toliko hitrega pomnilnika, da ne uporablja diska kot pomnilnika (Swap).**

- Podpora slovenskim sistemskim področnim nastavitvam mora biti privzeta vsaj za čas namestitvenega postopka. (»Regional Settings – Slovenian«; »Set as system default local«)
- Baza podatkov IBM DB2.

## **3.3 ZARADI LAŽJE IZVEDBE INŠTALACIJE JE NA STREŽNIKU POTREBNO PRED PRIHODOM NAŠEGA TEHNIKA**

Zaradi lažje izvedbe inštalacije je na strežniku potrebno pred prihodom tehnika:

- Kreirati mapo z imenom »EbankFiles«.
- Za vse bodoče uporabnike večuporabniške verzije Hal E-Bank/Corporate potrebno nastaviti dostop do te mape ( varnost, skupna raba - uporabniki morajo imeti pravice za spreminjanje mape, podmap in datotek).
- Klient dostopa do strežnika skozi TCP/IP vrata 50000, kar pomeni, da morajo biti navedena vrata odprta na morebitnem požarnem zidu in morebitnem usmerjevalniku (router-ju), ki se nahaja med klientom in strežnikom, kjer se nahaja podatkovna baza.